# Free epub Denon rcd m33 user guide Full PDF

the definitive guide to arm cortex m23 and cortex m33 processors focuses on the armv8 m architecture and the features that are available in the cortex m23 and cortex m33 processors this book covers a range of topics including the instruction set the programmer s model interrupt handling os support and debug features it demonstrates how to create software for the cortex m23 and cortex m33 processors by way of a range of examples which will enable embedded software developers to understand the army8 m architecture this book also covers the trustzone technology in detail including how it benefits security in jot applications its operations how the technology affects the processor's hardware eig memory architecture interrupt handling etc and various other considerations in creating secure software presents the first book on armv8 m architecture and its features as implemented in the cortex m23 and cortex m33 processors covers trustzone technology תהתחתחתות התחתחת התחתחתות המודב ביודי במודב המתחת המתחתות המתחתות המתחתחת המתחתחתות המתחתחתות המתחתחתות המתחתחת ANDONONIA EXCEINDADADADADADADADADA ANDONADA ANDONADA ANDO DOCTOR BY THE PROPERTY OF THE PROPERTY OF THE novice amateur astronomers at the level of astronomy and night sky magazine readers as well as more advanced amateur astronomers level of sky and telescope will find this book invaluable and fascinating it includes detailed up to date information on sources selection and use of virtually every major type brand and model of such instruments on today s market the book also includes details on

the latest released telescope lines e g the 10 12 14 and 16 inch aperture models of the meade lx r series as a former editor for sky telescope astronomy and star sky magazines the author is the ideal person to write this book amateur astronomers of all skill levels are always contemplating their next telescope and this book points the way to the most suitable instruments similarly those who are buying their first telescopes and these days not necessarily a low cost one will be able to compare and contrast different types and manufacturers this exciting and revised new guide provides an extensive overview of binoculars and telescopes it includes detailed up to date information on sources selection and use of virtually every major type brand and model on today's market a truly invaluable treasure trove of information and helpful advice for all amateur astronomers originally written in 2006 much of the first edition is inevitably now out of date as equipment advances and manufacturers come and go this second edition not only updates all the existing sections of a buyer s and user s guide to astronomical telescopes and binoculars but adds two new ones astro imaging and professional amateur collaboration thanks to the rapid and amazing developments that have been made in digital cameras not those specialist cool chip astronomical cameras not even dslrs but regular general purpose vacation cameras it is easily possible to image all sorts of astronomical objects and fields technical developments including the internet have also made it possible for amateur astronomers to make a real contribution to science by working with professionals selecting the right device for a variety of purposes can be an overwhelming task in a market crowded with observing options but this comprehensive guide clarifies the process anyone planning to purchase binoculars or telescopes for astronomy whether as a first instrument or as an upgrade to the next level will find this book a treasure trove of information and advice it also supplies the reader with many useful hints and tips on using astronomical telescopes or binoculars to get the best possible results from your purchase spectral sequences are among the most elegant and powerful methods of computation in mathematics this book describes some of the most important examples of spectral

sequences and some of their most spectacular applications the first part treats the algebraic foundations for this sort of homological algebra starting from informal calculations the heart of the text is an exposition of the classical examples from homotopy theory with chapters on the leray serre spectral sequence the eilenberg moore spectral sequence the adams spectral sequence and in this new edition the bockstein spectral sequence the last part of the book treats applications throughout mathematics including the theory of knots and links algebraic geometry differential geometry and algebra this is an excellent reference for students and researchers in geometry topology and algebra this book is for anyone who owns or is thinking of owning a vixen star book ten telescope mount or its predecessor a revolution in amateur astronomy has occurred in the past decade with the wide availability of high tech computer driven go to telescopes vixen optics is leading the way by offering the star book ten system with its unique star map graphics software the star book ten is the latest version of computer telescope control using star map graphics as a user interface first introduced in the original star book first offered in 2003 the increasingly complicated nature of this software means that learning to optimize this program is not straightforward and yet the resulting views when all features are correctly deployed can be phenomenal after a short history of computerized go to telescopes for the consumer amateur astronomer market chen offers a treasury of technical information his advice tips and solutions aid the user in getting the most out of the star book ten system in observing sessions michael swanson s online discussions with literally thousands of nexstar owners made it clear that there was a desperate need for a book such as this one that provides a complete detailed guide to buying using and maintaining nexstar telescopes although this book is highly comprehensive it is suitable for beginners there is a chapter on astronomy basics and experts alike celestron s nexstar telescopes were introduced in 1999 beginning with their first computer controlled go to model a 5 inch more models appeared in guick succession and celestron s new range made it one of the two dominant manufacturers of affordable

**2023-04-20** Ig marquee user guide

go to telescopes this book serves as a comprehensive guide for using a nexstar evolution mount with wifi skyportal control walking the reader through the process for aligning and operating the system from a tablet or smartphone the next generation go to mount from celestron this is compatible not only with the nextstar evolution but also with older mounts it is the ideal resource for anyone who owns or is thinking of owning a nexstar evolution telescope or adapting their existing celestron mount pros and cons of the system are thoroughly covered with a critical depth that addresses any possible question by users beginning with a brief history of go to telescopes and the genesis of this still new technology the author covers every aspect of the newly expanding capability in observing this includes the associated sky portal smartphone and tablet application the transition from the original nexstar goto system to the new skyportal system the use of the sky portal application with its sky safari 4 basic software and celestron wifi adaptations and discussions on the use of skyportal application using the celestron adapter on older celestron mounts comments and recommendations for equipment enable the reader to successfully use and appreciate the new wifi capability without becoming overwhelmed extensively illustrated using actual screenshots from the program interface this is the only guide to the nextstar skyportal an observer will need erklärt die features der arm cortex controller m3 und m33 und entwickelt beispielprojekte in c und assembler mit nxp development boards für ein m3 und m33 dafür wird die ide von nxp das mcuxpresso verwendet learn and implement the latest arm cortex m microcontroller development concepts such as performance optimization security software reuse machine learning continuous integration and cloud based development from industry experts key featureslearn how to select the best cortex m hardware software and tools for your projectunderstand the use of key software components and how to optimize and develop modern applications get hands on experience implementing quality software using example code provided in the bookpurchase of the print or kindle book includes a free ebook in the pdf formatbook description cortex m has been around since 2004 so why a new

2023-04-20

book now with new microcontrollers based on the cortex m55 and cortex m85 being introduced this year cortex m continues to expand new software concepts such as standardized software reuse have emerged alongside new topics including security and machine learning development methodologies have also significantly advanced with more embedded development taking place in the cloud and increased levels of automation due to these advances a single engineer can no longer understand an entire project and requires new skills to be successful this book provides a unique view of how to navigate and apply the latest concepts in microcontroller development the book is split into two parts first you II be guided through how to select the ideal set of hardware software and tools for your specific project next you II explore how to implement essential topics for modern embedded developers throughout the book there are examples for you to learn by working with real cortex m devices with all software available on github you will gain experience with the small cortex m0 the powerful cortex m55 and more cortex m processors by the end of this book you II be able to practically apply modern cortex m software development concepts what you will learnfamiliarize yourself with heuristics to identify the right components for your cortex m projectboot code to efficiently start up a cortex m deviceoptimize algorithms with compilers middleware and other meansget to grips with machine learning frameworks and implementation techniquesunderstand security in the embedded space with solutions like trustzone and tf mexplore cloud based development methodologies to increase efficiencydive into continuous integration frameworks and best practices identify future trends that could impact cortex m software development who this book is for this book is for practicing engineers and students working with embedded and iot systems who want to quickly learn how to develop quality software for arm cortex m processors without reading long technical manuals if you re looking for a book that explains c or assembly language programming for the purpose of creating a single application or mastering a type of programming such as digital signal processing algorithms then this book is not for you a basic understanding of

embedded hardware and software along with general c programming skills will assist with understanding the concepts covered in this book welcome to the first comprehensive guide to one of the world's most popular telescopes the shorttube 80 refractor with its ultra portability versatility and relatively low cost this telescope continues to delight generations of stargazers starting in the field under a dark sky the author walks the reader through a typical evening of stargazing where the shorttube 80 brings many astronomical treasures into focus from there he provides an in depth account of the optical properties of the shorttube 80 refractor and the accessories and mounting arrangements that maximize its potential both as a spotting scope by day and an astronomical scope by night the main text discusses how the versatile shorttube 80 can be used to study deep sky objects the sun the moon bright planets and even high resolution projects where the instrument s features can be optimized for the observation of tight double and multiple stars it explores how the shorttube 80 can image targets using camera phones dslrs and dedicated astronomical ccd imagers packed with practical advice gained from years of firsthand stargazing experience this book demonstrates exactly why shorttube 80 has remained a firm favorite among amateur astronomers for over three decades and why it is likely to remain popular for many years to come the record of each copyright registration listed in the catalog includes a description of the work copyrighted and data relating to the copyright claim the name of the copyright claimant as given in the application for registration the copyright date the copyright registration number etc astronomers learn much of what they know about the mass brightness and size of stars by observing binary systems in which two stars orbit each other periodically cutting off the others light this book provides astronomers with a guide to specifying an astrophysical model for a set of observations selecting an algorithm to determine the parameters of the model and estimating the errors of the parameters reviewing the theory of the general linear model glm using a general framework univariate and multivariate general linear models theory and applications with sas second edition presents analyses of simple

**2023-04-20** Ig marquee user guide

and complex models both univariate and multivariate that employ data sets from a variety of disciplines such as the social and behavioral this third edition of m22 contains information needed to estimate customer demand and maximum expected flow that can be used to size new service lines and meters this edition expands the ways to approach the sizing of water service lines and meters and offers improved methods for the sizing of dedicated irrigation meters m22 includes a useful field method called demand profiling that can be used to evaluate actual customer use patterns and help optimize meter size selection the data presented in m22 were obtained from field measurements utility surveys technical publications and hydraulic design calculations this manual emphasizes that utilities having more information about a specific sizing situation will result in the best sizing decision from the tap to the meter this information has been condensed into a simplified format to assist readers in addressing most common service conditions the methods contained in this manual are appropriate for water utility managers engineers planners technicians field operations personnel and מתחות imac החתחת התחתחת מתחתה התחתחת התחתחתה התחתחת התחתחת הם התחתחת המתחתחת המתחתחת המתחתחתחת התחתחת ANNANANANAN os x yosemitennannan nanananimacanananan nanananananananananan na תחחחחת מחחחחת מחחחת החחוב ולהוא המחחחתת המחחחתת המחחחת החחחת מחחחת החחחת החחחת החחחת החחחת החחחת החחחת החחחת ה NONE imacOONDOORDE TO CONTRACT OF THE CONTRACT OF THE CONTRACT chapter 1 חחחחחחחח chapter 2 חחחחחחחחחח chapter 3 חחחחחחחחח chapter 4 חחחחחח nnnn chemical reaction engineering documents the proceedings of the symposium which brought together experts from all over the world to discuss developments in cre efforts were made to cover high added value substances and to encourage papers from industry some success was achieved but there remain significant gaps between chemists and chemical engineers when considering high

 added value products as well as between researchers and practitioners of cre the volume begins with plenary papers covering topics such as challenges in reactor modeling bioreactor engineering the design of reaction systems for specialty organic chemicals this is followed by papers presented during the eight technical sessions technical session a focused on the modeling and control of chemical reactions technical session b was devoted to studies on biotechnology technical session c covered mixing while technical session d dealt with special reactor systems and chemicals the papers in technical session e examined reactions for emission control and recycling technical session f covered the safety aspects of cre technical session g focused on the experiments with multiphase reactions while technical session h dealt with catalytic reactors lists citations with abstracts for aerospace related reports obtained from world wide sources and announces documents that have recently been entered into the nasa scientific and technical information database developmental approaches to human evolution encapsulates the current state of evolutionary developmental anthropology this emerging scientific field applies tools and approaches from modern developmental biology to understand the role of genetic and developmental processes in driving morphological and cognitive evolution in humans non human primates and in the laboratory organisms used to model these changes featuring contributions from well established pioneers and emerging leaders this volume is designed to build research momentum and catalyze future innovation in this burgeoning field the book s broad research scope encompasses soft and hard tissues of the head and body including the skeleton special senses and the brain developmental approaches to human evolution is an invaluable resource on the mechanisms of primate and vertebrate evolution for scholars across a wide array of intersecting disciplines including primatology paleoanthropology vertebrate morphology evolutionary developmental biology and health sciences

### Definitive Guide to Arm Cortex-M23 and Cortex-M33 Processors

2020-12-01

the definitive guide to arm cortex m23 and cortex m33 processors focuses on the armv8 m architecture and the features that are available in the cortex m23 and cortex m33 processors this book covers a range of topics including the instruction set the programmer s model interrupt handling os support and debug features it demonstrates how to create software for the cortex m23 and cortex m33 processors by way of a range of examples which will enable embedded software developers to understand the armv8 m architecture this book also covers the trustzone technology in detail including how it benefits security in iot applications its operations how the technology affects the processor s hardware e g memory architecture interrupt handling etc and various other considerations in creating secure software presents the first book on armv8 m architecture and its features as implemented in the cortex m23 and cortex m33 processors covers trustzone technology in detail includes examples showing how to create software for cortex m23 m33 processors

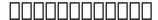

2007

| 2003-05-26                             |
|----------------------------------------|
| 00000000000000000000000000000000000000 |
|                                        |

2020-02-29

both beginning novice amateur astronomers at the level of astronomy and night sky magazine readers as well as more advanced amateur astronomers level of sky and telescope will find this book invaluable and fascinating it includes detailed up to date information on sources selection and use of virtually every major type brand and model of such instruments on today s market the book also includes details on the latest released telescope lines e g the 10 12 14 and 16 inch aperture models of the meade lx r series as a former editor for sky telescope astronomy and star sky magazines the author is the ideal person to write this book

### A Buyer's and User's Guide to Astronomical Telescopes & Binoculars

2007-05-26

amateur astronomers of all skill levels are always contemplating their next telescope and this book points the way to the most suitable instruments similarly those who are buying their first telescopes and these days not necessarily a low cost one will be able to compare and contrast different types and manufacturers this exciting and revised new guide provides an extensive overview of binoculars and telescopes it includes detailed up to date information on sources selection and use of virtually every major type brand and model on today s market a truly invaluable treasure trove of information and helpful advice for all amateur astronomers originally written in 2006 much of the first edition is inevitably now out of date as equipment advances and manufacturers come and go this second edition not only updates all the existing sections of a buyer s and user s guide to astronomical telescopes and binoculars but adds two new ones astro imaging and professional amateur collaboration thanks to the rapid and amazing developments that have been made in digital cameras not those specialist cool chip astronomical cameras not even dslrs but regular general purpose vacation cameras it is easily possible to image all sorts of astronomical objects and fields technical developments including the internet have also made it possible for amateur astronomers to make a real contribution to science by working with professionals selecting the right device for a variety of purposes can be an overwhelming task in a market crowded with observing options but this comprehensive guide clarifies the process anyone planning to purchase binoculars or telescopes for astronomy whether as a first instrument or as an upgrade to the next level will find this book a treasure trove of information and advice it also supplies the reader with many useful hints and tips

on using astronomical telescopes or binoculars to get the best possible results from your purchase

## A Buyer's and User's Guide to Astronomical Telescopes and Binoculars

2013-10-10

spectral sequences are among the most elegant and powerful methods of computation in mathematics this book describes some of the most important examples of spectral sequences and some of their most spectacular applications the first part treats the algebraic foundations for this sort of homological algebra starting from informal calculations the heart of the text is an exposition of the classical examples from homotopy theory with chapters on the leray serre spectral sequence the eilenberg moore spectral sequence the adams spectral sequence and in this new edition the bockstein spectral sequence the last part of the book treats applications throughout mathematics including the theory of knots and links algebraic geometry differential geometry and algebra this is an excellent reference for students and researchers in geometry topology and algebra

#### A User's Guide to Spectral Sequences

2001

this book is for anyone who owns or is thinking of owning a vixen star book ten telescope mount or its predecessor a revolution in amateur astronomy has occurred in the past decade with the wide availability of high tech computer driven go to telescopes vixen optics is leading the way by offering

the star book ten system with its unique star map graphics software the star book ten is the latest version of computer telescope control using star map graphics as a user interface first introduced in the original star book first offered in 2003 the increasingly complicated nature of this software means that learning to optimize this program is not straightforward and yet the resulting views when all features are correctly deployed can be phenomenal after a short history of computerized go to telescopes for the consumer amateur astronomer market chen offers a treasury of technical information his advice tips and solutions aid the user in getting the most out of the star book ten system in observing sessions

#### The Vixen Star Book User Guide

2015-10-01

michael swanson s online discussions with literally thousands of nexstar owners made it clear that there was a desperate need for a book such as this one that provides a complete detailed guide to buying using and maintaining nexstar telescopes although this book is highly comprehensive it is suitable for beginners there is a chapter on astronomy basics and experts alike celestron s nexstar telescopes were introduced in 1999 beginning with their first computer controlled go to model a 5 inch more models appeared in quick succession and celestron s new range made it one of the two dominant manufacturers of affordable go to telescopes

#### **The NexStar User's Guide**

2012-12-06

this book serves as a comprehensive guide for using a nexstar evolution mount with wifi skyportal control walking the reader through the process for aligning and operating the system from a tablet or smartphone the next generation go to mount from celestron this is compatible not only with the nextstar evolution but also with older mounts it is the ideal resource for anyone who owns or is thinking of owning a nexstar evolution telescope or adapting their existing celestron mount pros and cons of the system are thoroughly covered with a critical depth that addresses any possible question by users beginning with a brief history of go to telescopes and the genesis of this still new technology the author covers every aspect of the newly expanding capability in observing this includes the associated sky portal smartphone and tablet application the transition from the original nexstar goto system to the new skyportal system the use of the sky portal application with its sky safari 4 basic software and celestron wifi adaptations and discussions on the use of skyportal application using the celestron adapter on older celestron mounts comments and recommendations for equipment enable the reader to successfully use and appreciate the new wifi capability without becoming overwhelmed extensively illustrated using actual screenshots from the program interface this is the only guide to the nextstar skyportal an observer will need

#### Linear Static Analysis User's Guide

2011-10-28

erklärt die features der arm cortex controller m3 und m33 und entwickelt beispielprojekte in c und assembler mit nxp development boards für ein m3 und m33 dafür wird die ide von nxp das mcuxpresso verwendet

#### The NexStar Evolution and SkyPortal User's Guide

2016-05-26

learn and implement the latest arm cortex m microcontroller development concepts such as performance optimization security software reuse machine learning continuous integration and cloud based development from industry experts key featureslearn how to select the best cortex m hardware software and tools for your projectunderstand the use of key software components and how to optimize and develop modern applications get hands on experience implementing quality software using example code provided in the bookpurchase of the print or kindle book includes a free ebook in the pdf formatbook description cortex m has been around since 2004 so why a new book now with new microcontrollers based on the cortex m55 and cortex m85 being introduced this year cortex m continues to expand new software concepts such as standardized software reuse have emerged alongside new topics including security and machine learning development methodologies have also significantly advanced with more embedded development taking place in the cloud and increased levels of automation due to these advances a single engineer can no longer understand an entire project and requires new skills to be successful this book provides a unique view of how to navigate and apply the latest concepts in microcontroller development the book is split into two parts first you II be guided through how to select the ideal set of hardware software and tools for your specific project next you II explore how to implement essential topics for modern embedded developers throughout the book there are examples for you to learn by working with real cortex m devices with all software available on github you will gain experience with the small cortex m0 the powerful cortex m55 and more cortex m processors by the end of this book you II be able to practically apply modern cortex m software development concepts what you will learnfamiliarize

yourself with heuristics to identify the right components for your cortex m projectboot code to efficiently start up a cortex m deviceoptimize algorithms with compilers middleware and other meansget to grips with machine learning frameworks and implementation techniquesunderstand security in the embedded space with solutions like trustzone and tf mexplore cloud based development methodologies to increase efficiencydive into continuous integration frameworks and best practicesidentify future trends that could impact cortex m software developmentwho this book is for this book is for practicing engineers and students working with embedded and iot systems who want to quickly learn how to develop quality software for arm cortex m processors without reading long technical manuals if you re looking for a book that explains c or assembly language programming for the purpose of creating a single application or mastering a type of programming such as digital signal processing algorithms then this book is not for you a basic understanding of embedded hardware and software along with general c programming skills will assist with understanding the concepts covered in this book

#### A User's Guide to a Computer Program for Harmonic Analysis of Data at Tidal Frequencies

1971

welcome to the first comprehensive guide to one of the world's most popular telescopes the shorttube 80 refractor with its ultra portability versatility and relatively low cost this telescope continues to delight generations of stargazers starting in the field under a dark sky the author walks the reader through a typical evening of stargazing where the shorttube 80 brings many astronomical treasures into focus from there he provides an in depth account of the optical properties of the

shorttube 80 refractor and the accessories and mounting arrangements that maximize its potential both as a spotting scope by day and an astronomical scope by night the main text discusses how the versatile shorttube 80 can be used to study deep sky objects the sun the moon bright planets and even high resolution projects where the instrument s features can be optimized for the observation of tight double and multiple stars it explores how the shorttube 80 can image targets using camera phones dslrs and dedicated astronomical ccd imagers packed with practical advice gained from years of firsthand stargazing experience this book demonstrates exactly why shorttube 80 has remained a firm favorite among amateur astronomers for over three decades and why it is likely to remain popular for many years to come

#### **Catalog of Copyright Entries. Third Series**

1977

the record of each copyright registration listed in the catalog includes a description of the work copyrighted and data relating to the copyright claim the name of the copyright claimant as given in the application for registration the copyright date the copyright registration number etc

#### User's guide to SWYLD2

1976

astronomers learn much of what they know about the mass brightness and size of stars by observing binary systems in which two stars orbit each other periodically cutting off the others light this book

provides astronomers with a guide to specifying an astrophysical model for a set of observations selecting an algorithm to determine the parameters of the model and estimating the errors of the parameters

#### Die ARM Cortex-M3- und M33-Controller

2024-01-15

reviewing the theory of the general linear model glm using a general framework univariate and multivariate general linear models theory and applications with sas second edition presents analyses of simple and complex models both univariate and multivariate that employ data sets from a variety of disciplines such as the social and behavioral

#### Marine Battle Skills Training (MBST) Handbook

1999

this third edition of m22 contains information needed to estimate customer demand and maximum expected flow that can be used to size new service lines and meters this edition expands the ways to approach the sizing of water service lines and meters and offers improved methods for the sizing of dedicated irrigation meters m22 includes a useful field method called demand profiling that can be used to evaluate actual customer use patterns and help optimize meter size selection the data presented in m22 were obtained from field measurements utility surveys technical publications and hydraulic design calculations this manual emphasizes that utilities having more information about a

specific sizing situation will result in the best sizing decision from the tap to the meter this information has been condensed into a simplified format to assist readers in addressing most common service conditions the methods contained in this manual are appropriate for water utility managers engineers planners technicians field operations personnel and consultants involved with designing and constructing projects requiring water service

#### The Insider's Guide to Arm Cortex-M Development

2022-10-27

| 000 imac 000000000000000000000000000000000000                                         |
|---------------------------------------------------------------------------------------|
|                                                                                       |
| 00 000000000 00000000 os x yosemite00000000 0000000000000000000000000000              |
| 000 000000000 imac000000000000000000000000000000000000                                |
| contents chapter 1 000000000 chapter 2 000000000 chapter 3 0000000000 chapter 4 00000 |
| appendix                                                                              |
|                                                                                       |

2001

iscre 10 tenth international symposium on chemical reaction engineering documents the proceedings of the symposium which brought together experts from all over the world to discuss

developments in cre efforts were made to cover high added value substances and to encourage papers from industry some success was achieved but there remain significant gaps between chemists and chemical engineers when considering high added value products as well as between researchers and practitioners of cre the volume begins with plenary papers covering topics such as challenges in reactor modeling bioreactor engineering the design of reaction systems for specialty organic chemicals this is followed by papers presented during the eight technical sessions technical session a focused on the modeling and control of chemical reactions technical session b was devoted to studies on biotechnology technical session c covered mixing while technical session d dealt with special reactor systems and chemicals the papers in technical session e examined reactions for emission control and recycling technical session f covered the safety aspects of cre technical session g focused on the experiments with multiphase reactions while technical session h dealt with catalytic reactors

#### <u>I-DEAS Systan Engineering Analysis System Dynamics</u> <u>User's Guide</u>

1988

lists citations with abstracts for aerospace related reports obtained from world wide sources and announces documents that have recently been entered into the nasa scientific and technical information database

#### The ShortTube 80 Telescope

2019-09-14

developmental approaches to human evolution encapsulates the current state of evolutionary developmental anthropology this emerging scientific field applies tools and approaches from modern developmental biology to understand the role of genetic and developmental processes in driving morphological and cognitive evolution in humans non human primates and in the laboratory organisms used to model these changes featuring contributions from well established pioneers and emerging leaders this volume is designed to build research momentum and catalyze future innovation in this burgeoning field the book s broad research scope encompasses soft and hard tissues of the head and body including the skeleton special senses and the brain developmental approaches to human evolution is an invaluable resource on the mechanisms of primate and vertebrate evolution for scholars across a wide array of intersecting disciplines including primatology paleoanthropology vertebrate morphology evolutionary developmental biology and health sciences

#### A User's Guide to The Manpower Services Commission

1987

#### Flowmeters in Water Supply, 2nd Ed. (M33)

2011-01-12

#### Interstellar Dust and Gas in the Milky Way and M33

1988

## Registry of toxic effects of chemical substances. 1985/86 User's guide |publ AP 1987

1987

#### Catalog of Copyright Entries, Third Series

1975

1979

#### **Technical Abstract Bulletin**

1967

#### **Bibliography of Publications**

1992

#### **Monthly Catalog of United States Government Publications**

1991

#### **Monthly Catalogue, United States Public Documents**

2009-08-14

#### **Eclipsing Binary Stars: Modeling and Analysis**

2006-10-11

#### **Univariate and Multivariate General Linear Models**

1975

#### SOS (an Advanced Line-orientated Text Editor) User's Guide

1987

#### **Bibliographic Guide to Business and Economics**

2014-12-01

#### Sizing Water Service Lines and Meters, Third Edition (M22)

2015-01-31

| iMac□□□□□□ OS X Yosemite□□□ |
|-----------------------------|
|-----------------------------|

2003

## Ocean Optics Protocols for Satellite Ocean Color Sensor Validation, Revision 5

2017-05-04

#### Tenth International Symposium on Chemical Reaction Engineering

1991

#### **Scientific and Technical Aerospace Reports**

2016-02-16

#### **Developmental Approaches to Human Evolution**

- ri food stamp guidelines (Download Only)
- grade 7 english ana question paper Copy
- 2003 lincoln aviator owners manual .pdf
- (Read Only)
- workbook for milady standard esthetics fundamentals (Read Only)
- jcb 550 operators manual (Read Only)
- mosby39s textbook for nursing assistants 7th edition answers Full PDF
- cos c exam application Full PDF
- botswana examination council past bgcse chemistry papers [PDF]
- deprivation of liberty safeguards code of practice to supplement the main mental capacity act 2005 code of practice final edition Copy
- iti examination question paper 2014 Full PDF
- intro to marketing study guide file type (Download Only)
- form 1 revision papers for kenyan schools (Download Only)
- <u>tassidermia preparazione crani di animali nozioni e tecniche per una corretta conservazione degli scheletri .pdf</u>
- aarachar novel download (Read Only)
- song of ice and fire boytoyore (Download Only)
- a101 acer manual user guide Copy
- chapter 8 physical science test (Read Only)
- the world of eric carletm eric carle animal flash cards Copy
- engineering mathematics 1 by gaur and kaul (Download Only)
- lotus seed wikipedia (Read Only)
- boat buying guide 2013 (Download Only)

- <u>frigidaire owner manual (PDF)</u>
- brainwashed challenging the myth of black inferiority .pdf
- <u>lg marquee user guide (PDF)</u>